|授業実践| シミュレーション 「2年 1次関数」

「図形の中に含まれる関数の関係をとらえやすくするためには」

№23100 1次関数と図形

# ① 本時のねらい

時間が変わるのにともなって三角形の面積が変わる様子から,関数の存在に気付き,その様子を表, グラフ,式に表現する中で,式の形から関数の関係を明らかにすることができる。

# ② コンピュータ活用の意図

- ・ 点PがBからAまで動くときの△ABPの面積の変化の様子を捉えやすくするために,視覚的かつ 動的に問題場面を把握できるようにする。
- コンピュータでは、時間ごとの変化の様子を表,グラフとつなげてとらえるために, △ABP上を 動くPと連動させて,表,グラフを表示する。それによって, 図と表, グラフを動的にとらえやす いようにする。

# ③ 実践

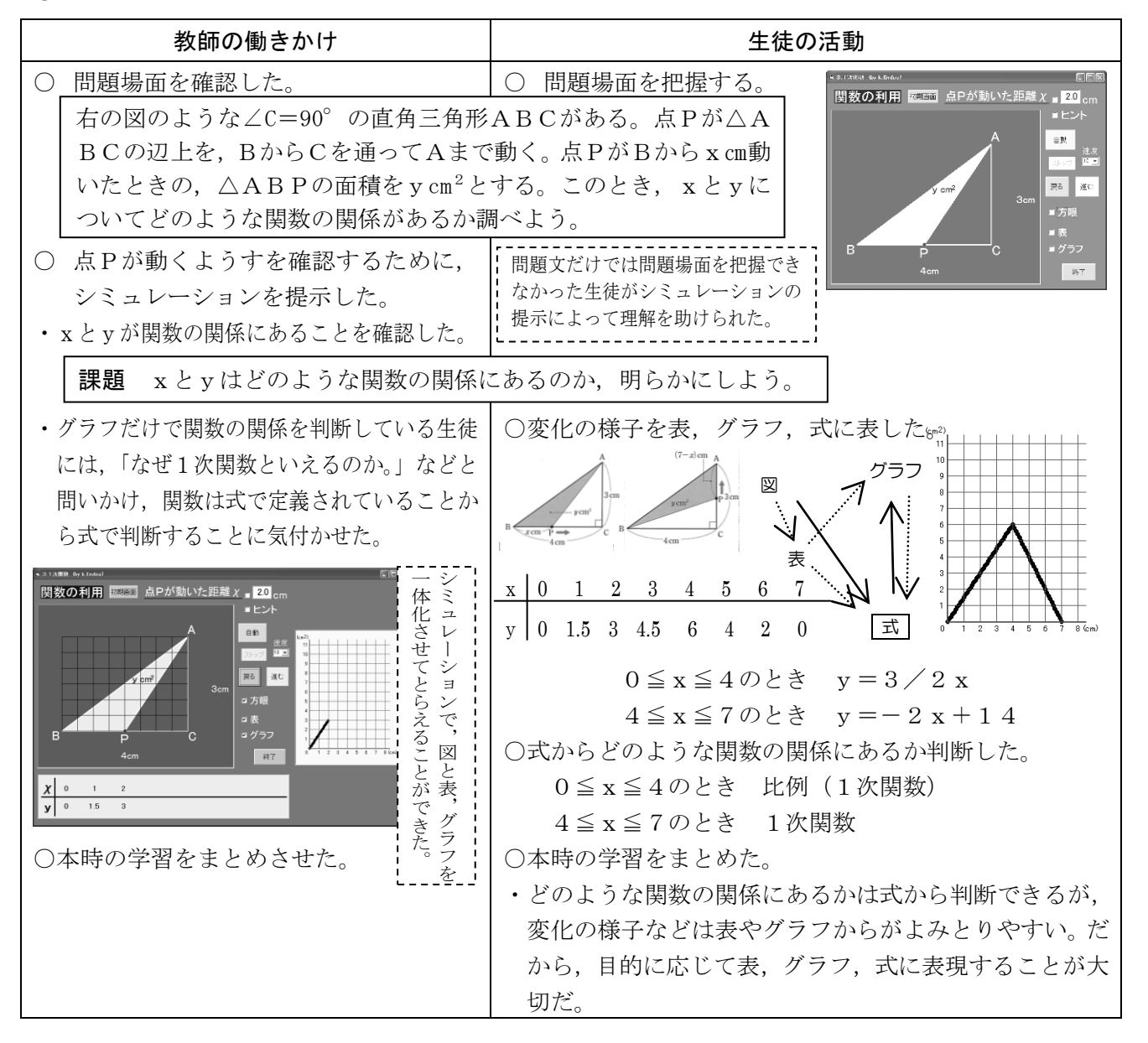

# ④ 授業の様子

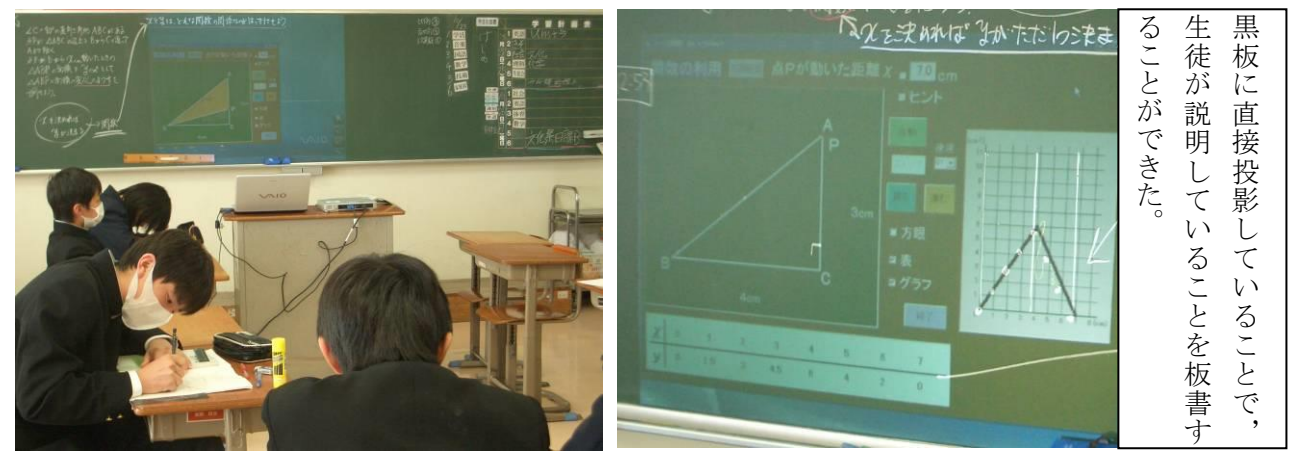

【生徒の感想】

- ・ 最初,問題を読んだだけでは,どんな問題なのか分からなかった。でも,コンピュータで動く のを見たら,三角形が変化する様子がよく分かった。
- ・ 私は,表からグラフはかけたけれど,三角形がどんなふうに変化しているのかよく分かりませ んでした。授業の終わりのほうに,先生が全部を一度に動かしたのを見せてくれたので,よく 分かりました。

## ⑤ 授業を終えて

### ○成果

- ・ 問題を文章と図で提示した段階では,どのように△ABPが変化していくのか想像できないという 反応を示した生徒が多くいた。特に点Cを通過して以降の△ABPの動きが理解できず,戸惑って いる生徒がいた。しかし,その直後に提示したシミュレーションによって,多くの生徒が場面を理 解するだけでなく,三角形の面積が増加した後,減少していくという大まかな変化の様子をつかむ ことで,どのような関数の関係にあるのか予想を立て始める姿も見られた。
- ・ 全体交流では,グラフと図をつなげて説明する生徒する生徒がいた。しかし,動的なものを言葉だ けで説明するのは難しく,図と同時にグラフをシミュレーションで提示することで,言葉では不十 分な部分を補うことができた。
- ・ 表をかいてグラフに表現した生徒の中には,そのグラフだけで関数を判断する生徒がいた。その場 合には,「なぜ,1次関数といえるのか。」と問いかけることによって,関数は式で定義されること に気付き,図から式を立てて判断することができた。

# ○課題

- ・ 今回は動的に問題場面をとらえやすいように,シミュレーションが効果的に使うことができた。た だし,シミュレーションがなければ理解が難しい生徒もいた。そこで,シミュレーションに頼らな くても,生徒自身が動的なイメージをもてるようにするための手立てとして,場面ごとに図をかく などの活動は,従来同様に位置づけていく必要がある。
- · 今回は2つの変域に分かれて関数の関係が存在した。生徒が説明する際に、2つの変域ごとの△A BPを比較する場面があった。その際には,やはり板書に2つの三角形を位置づけることとなった。 ここでも,あくまでもシミュレーションソフトだけでなく、補助的な資料や板書などによって、よ り効果的に活用する必要がある。